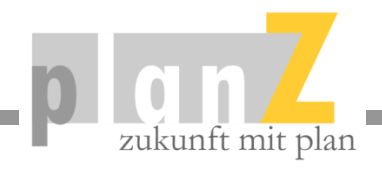

# Seminar: Studienberatung in der Familie

# planZ Studienberatung

- Private Studienberatung auf Honorarbasis
- Seit 2005 langjährige Erfahrung
- Kleine Firma persönliche Beratung
- Dienstleistung hoher Servicegrad
- Spezialisten umfangreiches Wissen

#### **Fragen?**

Malte Eilenstein www.planz-studienberatung.de 030 / 6128 6923

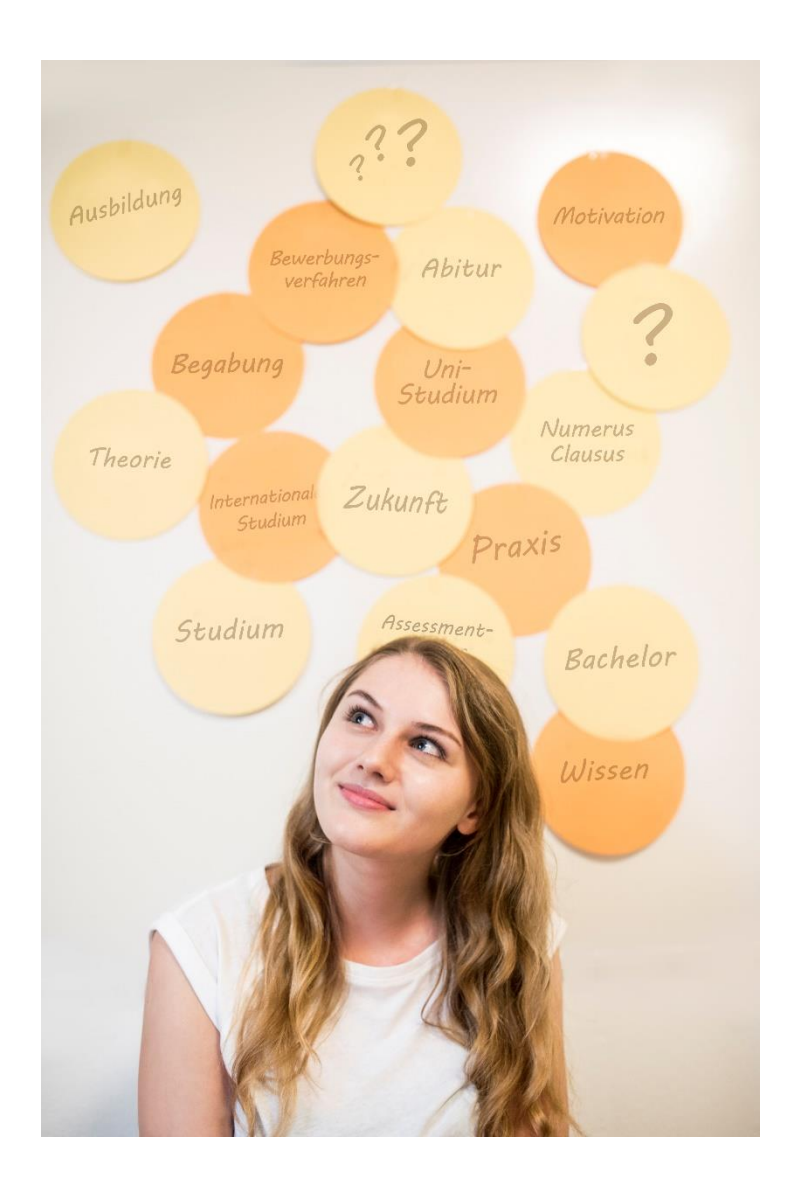

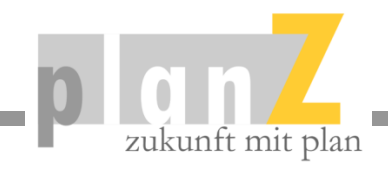

# Programm heute:

- Hochschullandschaft
- Studienorientierung
- Studiengang recherchieren

Bitte viele Fragen stellen!

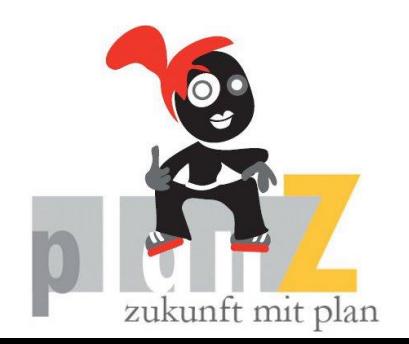

Präsentation und Links zum Seminar:

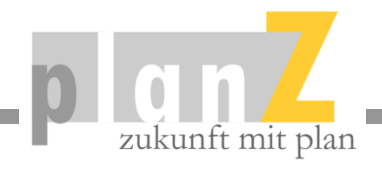

#### **Europäischer Hochschulraum mit einheitlichen Regelungen**

Europäische System zur Übertragung und Akkumulierung von Studienleistungen

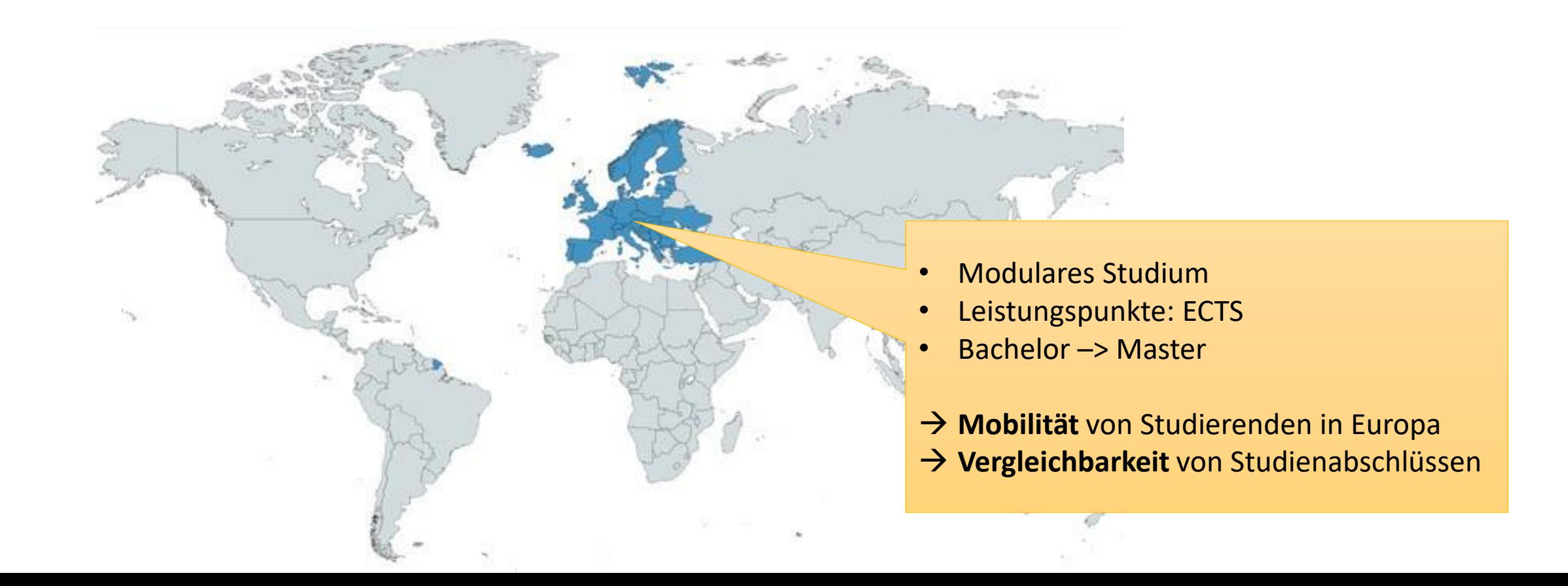

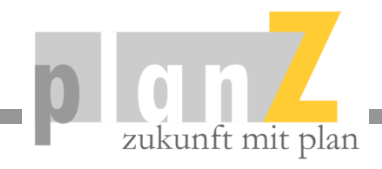

#### **Modulares Studium und ECTS**

Die Studiengänge strukturieren die Studieninhalte durch Module, die im Studienumfang durch ECTS abgebildet werden.

#### **Studienmodule:**

- Abgeschlossene Lerneinheiten (Vorlesung, Seminar, Praktikum, …)
- Studienbegleitende Prüfungsleistungen
- Modulnote gemäß Notensystem
- Der Studienaufbau wird in der Prüfungsordnung und im Modulverzeichnis bestimmt

#### **ECTS = Credits:**

- Workload: 30 Stunde pro Credit
- 30 Credits pro Semester (900 Std.)
- Bachelorstudium: 180 ECTS = 6 Semester /
	- 210 ECTS = 7 Semester
- Modulnoten und gewichtete Gesamtnote

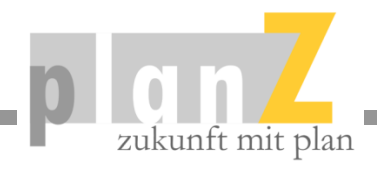

#### **Studienumfang und Aufbau**

Die erbrachten Studienleitungen werden in einem Studienkonto gesammelt. ECTS sind mobil und können in anderen Studiengängen eingebracht werden.

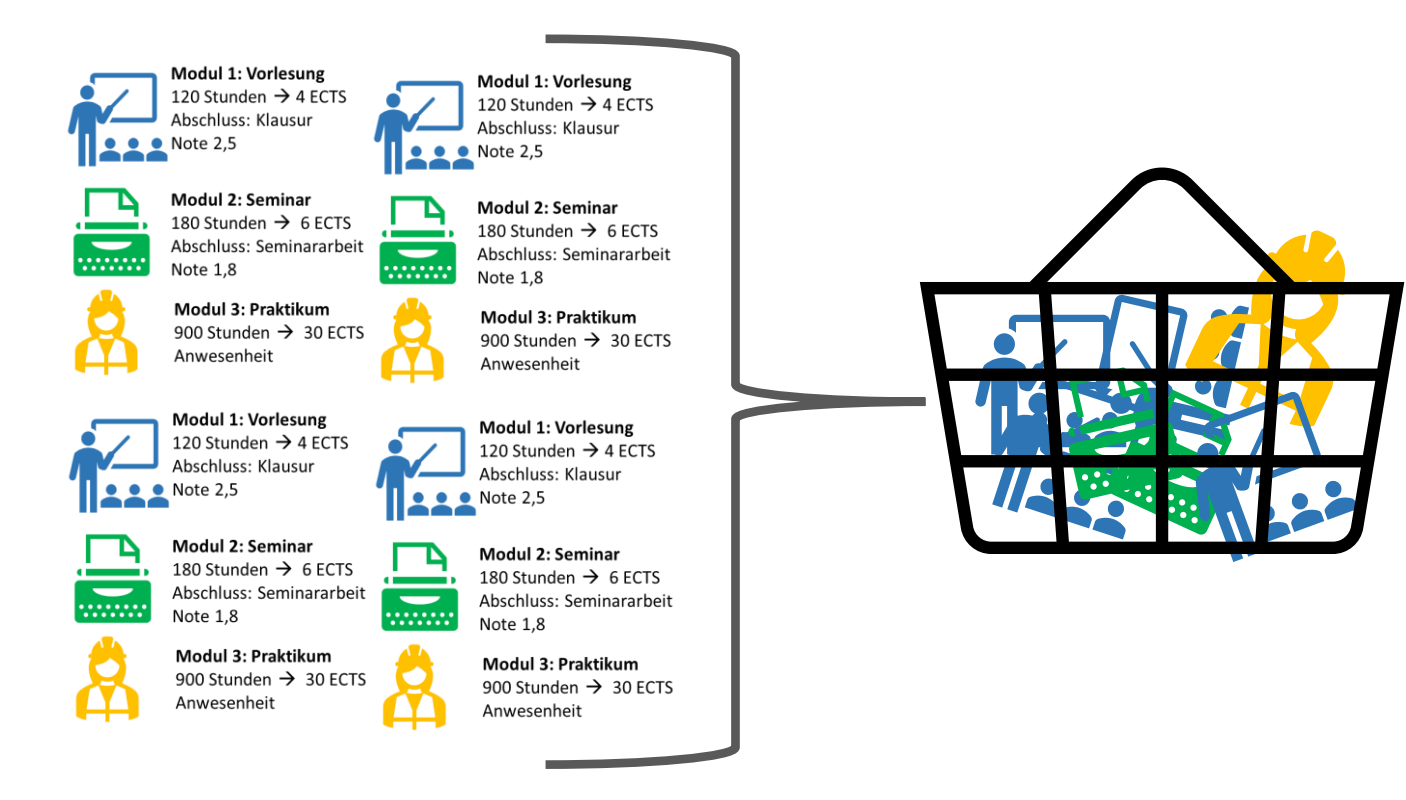

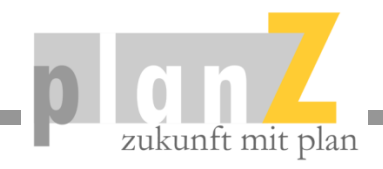

## **Hochschulformen und Studienformen**

Der formale Unterschied von Fachhochschulen und Universitäten wurde aufgehoben.

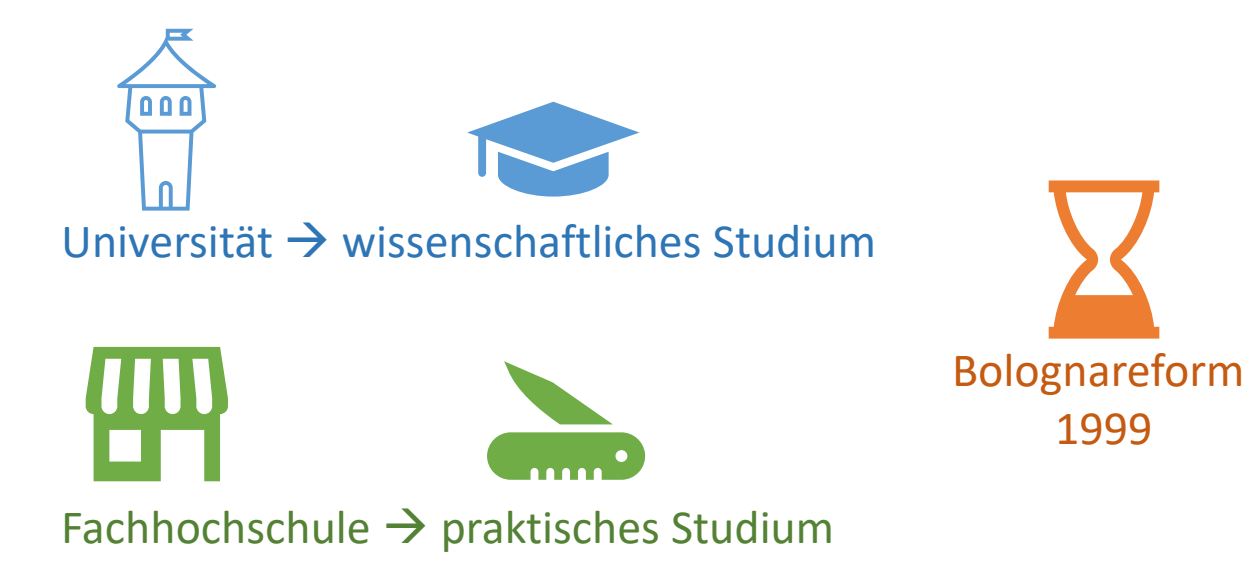

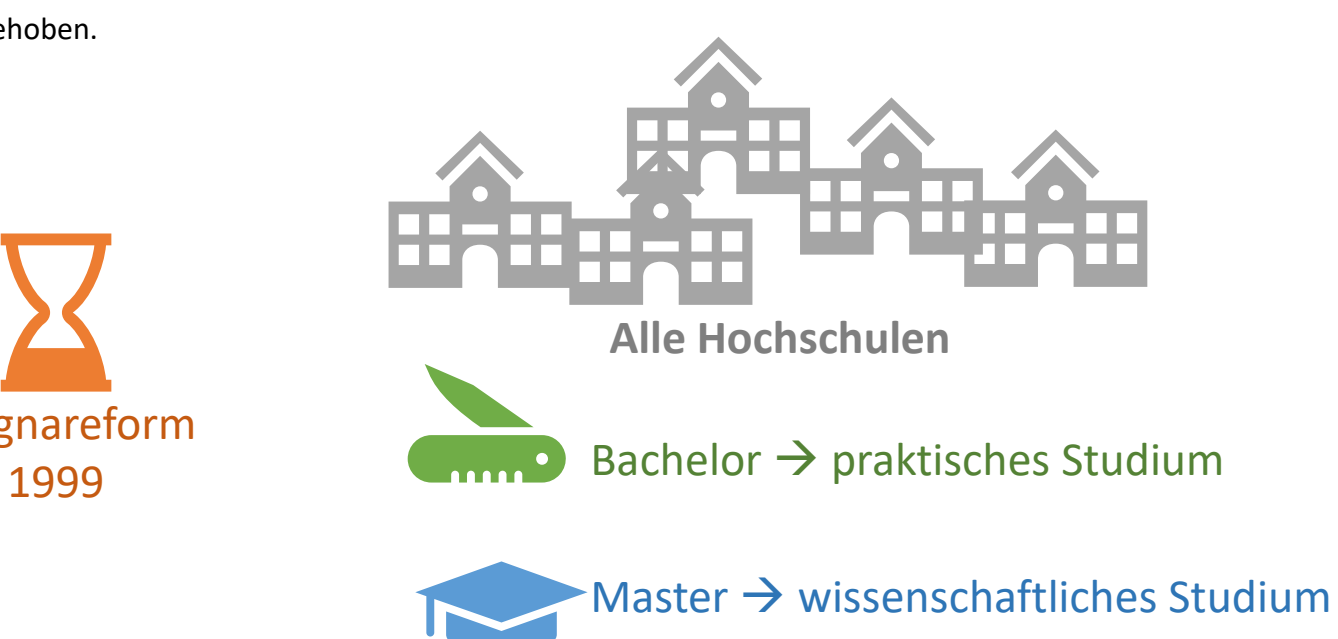

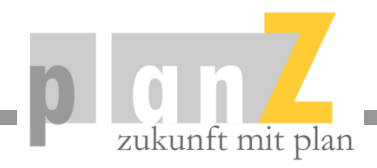

# **Differenzierung und Spezialisierung**

Die klassischen Studienrichtungen sind heute sehr ausdifferenziert und zum Teil hoch spezialisiert.

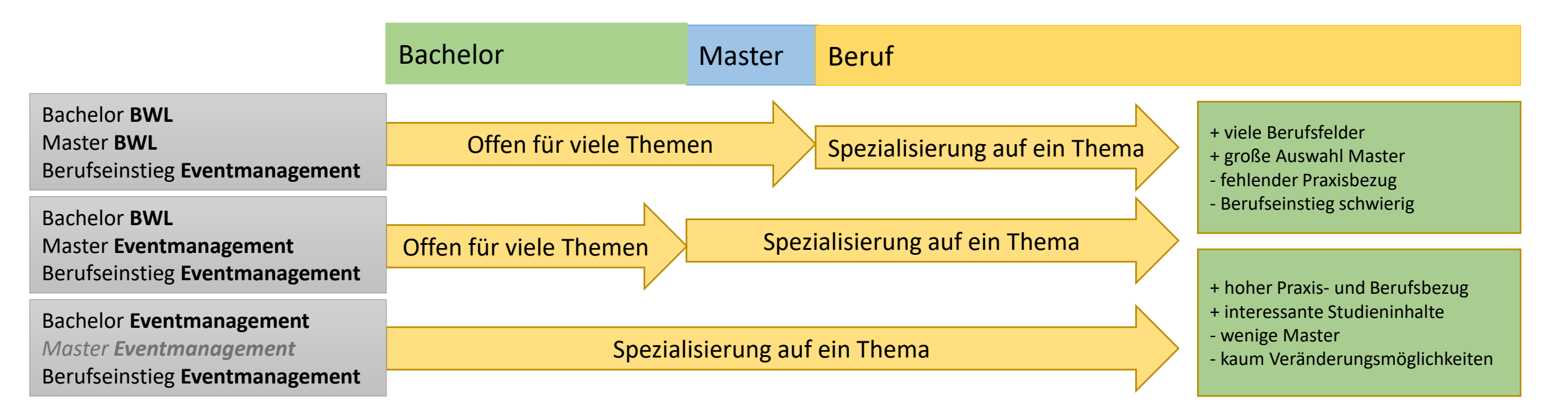

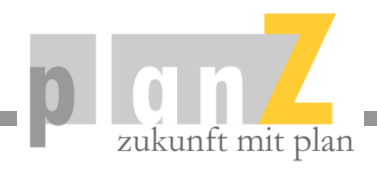

## **Studienabschlüsse**

Der Studienabschluss gibt wichtige Informationen zum Studieninhalt

**Bachelor / Master of Arts:** Geistes-, Wirtschafts- oder Geistes-, Wirtschafts- oder<br>Sozialwissenschaftliche Studiengänge **Bachelor / Master of Science:** 

**Bachelor / Master of Engineering:** Ingenieurwissenschaftliche Studiengänge

 $\mathcal{B}$ 

**Bachelor / Master of Fine Arts, of Music, of Musical Arts:** Künstlerische Studiengänge

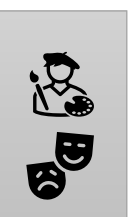

Mathematisch-naturwissenschaftliche Studiengänge

**Bachelor / Master of Education, Bachelor / Master of Law, 1. / 2. Staatsexamen:** Lehramt, Jura, Medizin, Pharmazie

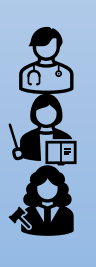

 $\frac{1}{x+1}$ 

血變

間鼻

Es gibt auch wieder Diplomstudiengänge…

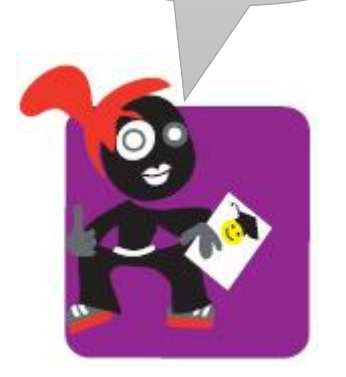

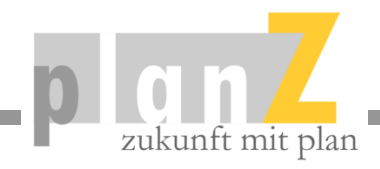

# **Örtliche und bundesweite Zulassungsbeschränkung**

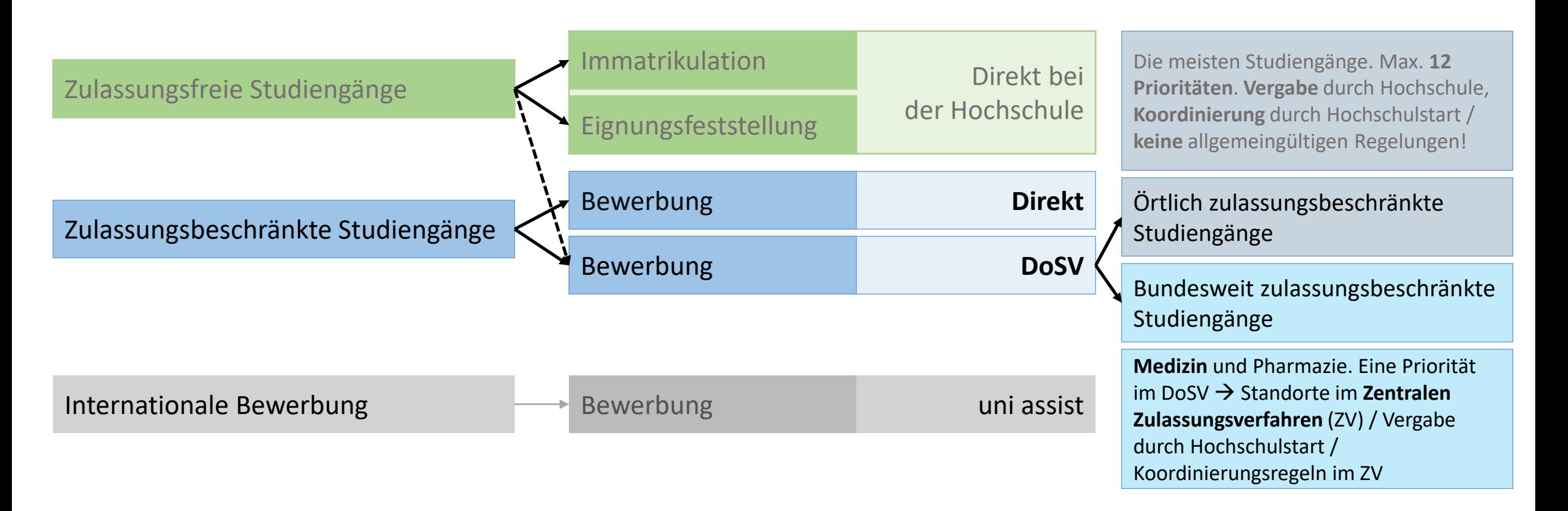

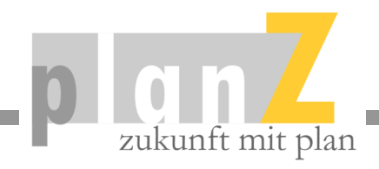

#### **Zentrale oder dezentrale Bewerbung:**

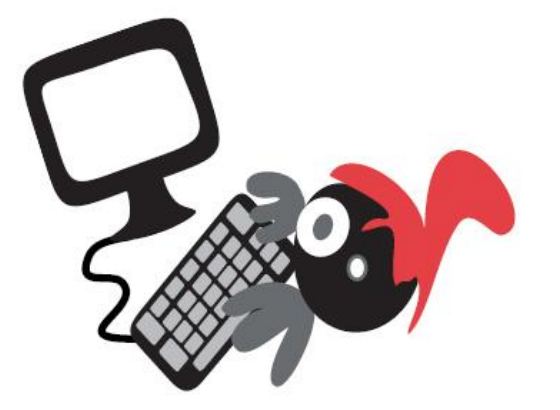

Die Bewerbung startet immer mit dem **Nutzerkonto** bei Hochschulstart. Die Bewerber\*innen erhalten dann eine **Bewerber-ID (BID)** und eine **Bewerber-Authentifizierungs-Nummer (BAN)**

#### **Dezentrale Bewerbung örtliche Beschränkung**

- $\rightarrow$  Registrierung bei Hochschulstart
- $\rightarrow$  Bewerbung beim Online-Portal der Hochschule mit der BID und BAN von Hochschulstart.

**Zentrale Bewerbung örtliche Beschränkung**

- $\rightarrow$  Registrierung bei Hochschulstart
- $\rightarrow$  Bewerbung über Hochschulstart

#### **Zentrale Bewerbung bundesweite Beschränkung**

Medizin, Tiermedizin, Zahnmedizin, Pharmazie

- $\rightarrow$  Bewerbung über Hochschulstart.
	- → Bewerbung über **AntOn** (ZV)

#### **Achtung:**

Das Ende der **Bewerbungsphase** im DoSV entspricht **nicht** immer der **Bewerbungsfrist** der Studiengänge. Häufige Abweichung: **Altabiturientenregelung.**

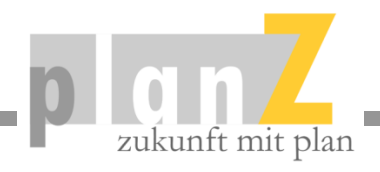

#### **Ablauf des DoSV:**

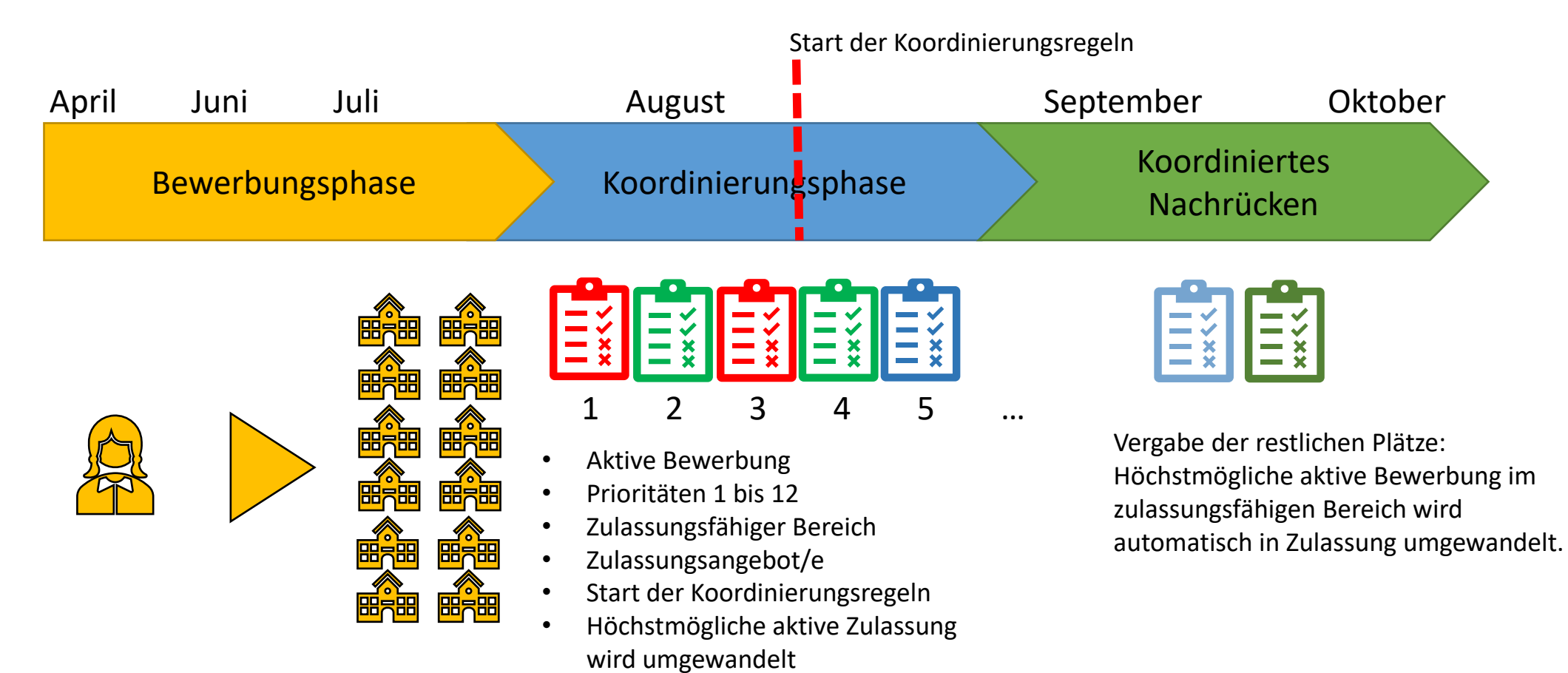

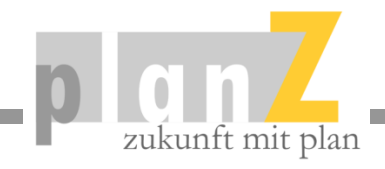

# **Beispiele für Ranglisten:**

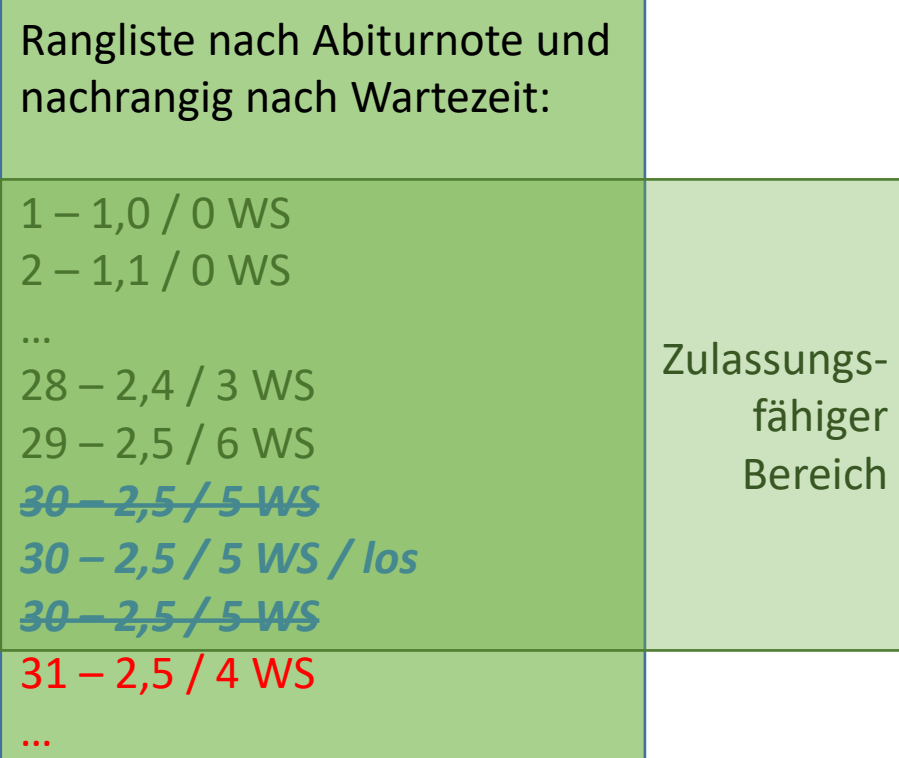

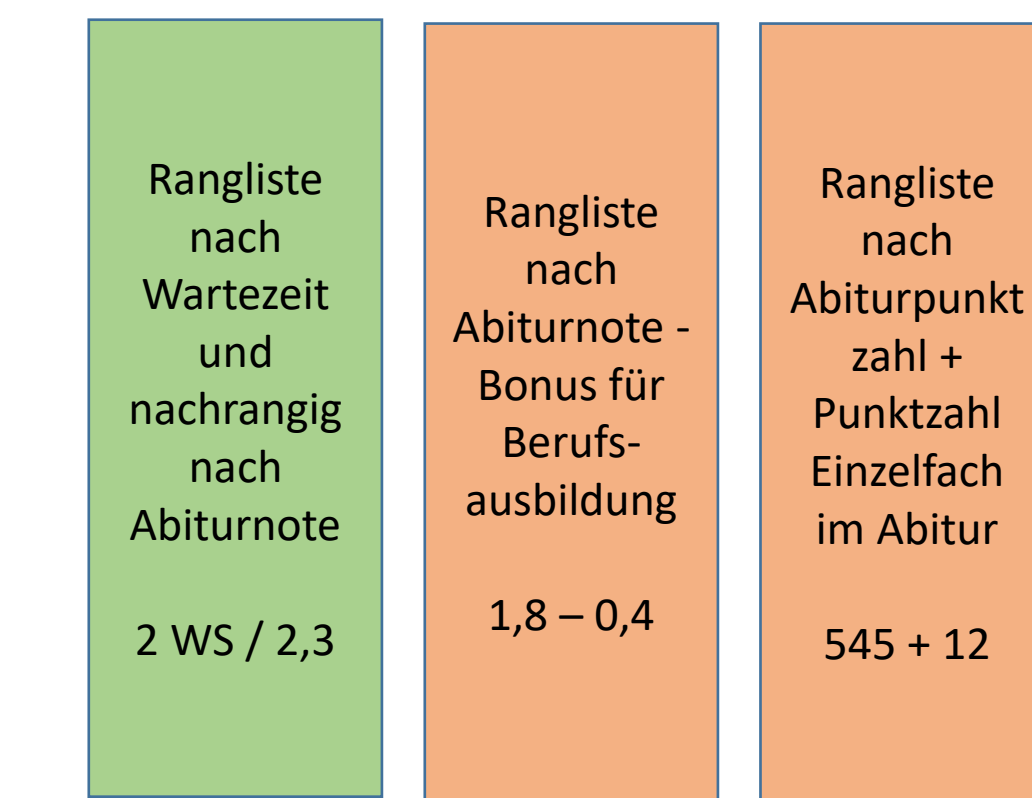

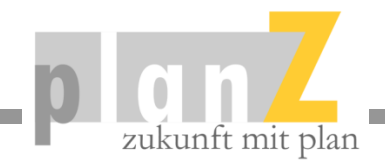

#### **Prinzip der Vergabeverfahren**

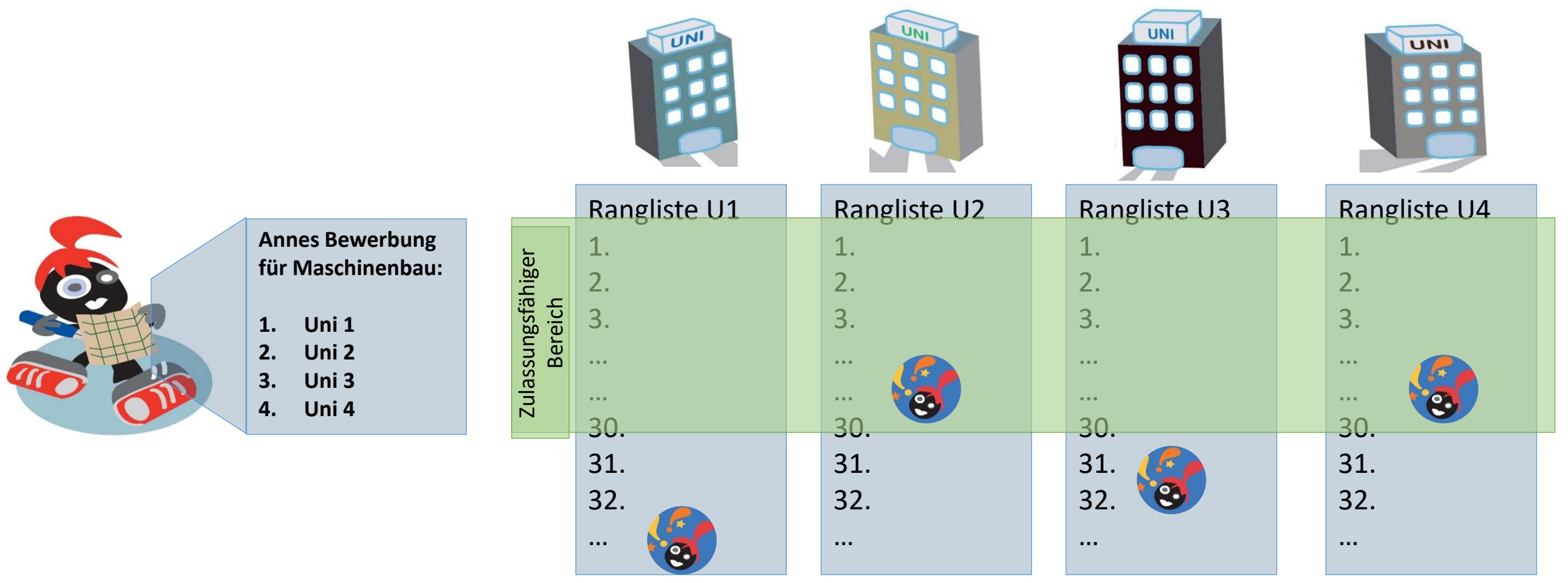

#### Bewerbungsphase and the settlement of the settlement of the Koordinierungsphase

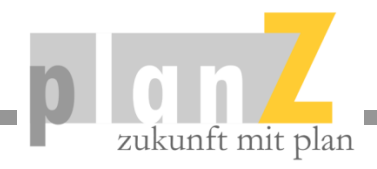

# **Pause**

**Linkliste für das Elternseminar** (und Werbung für unsere Studienberatung)

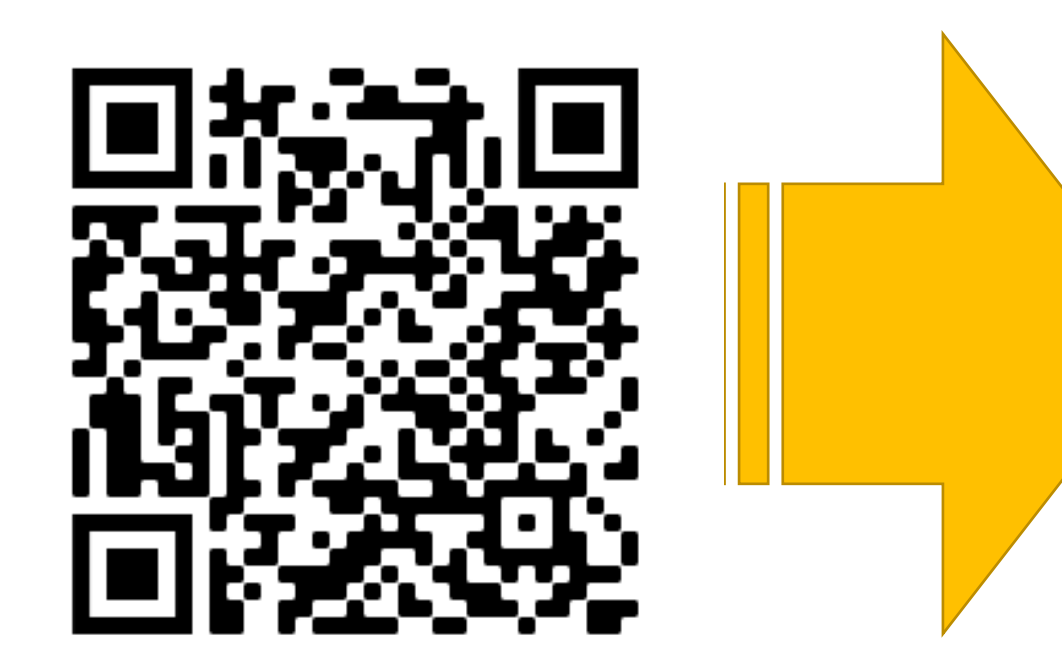

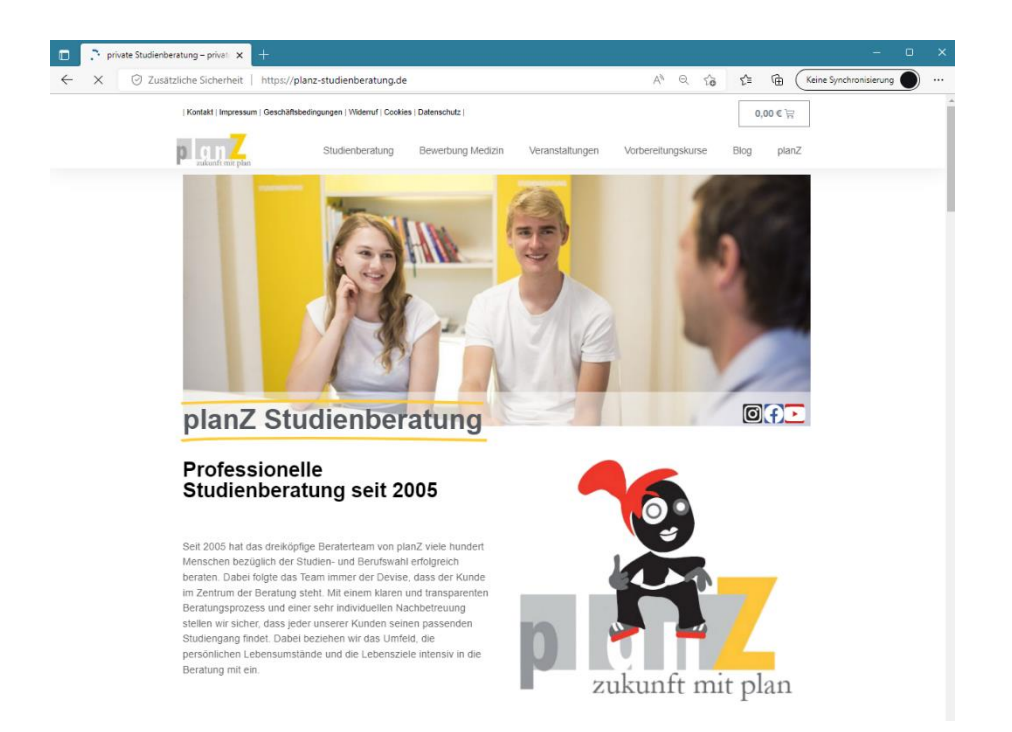

https://planz-studienberatung.de/linkliste-elternseminar

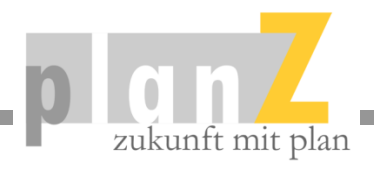

#### Studienwahl

## Eltern als Studienberater:

*Eltern sind hervorragende Berufsberater, wenn sie ein paar Dinge berücksichtigen:*

#### **Tipps für die Studienberatung in der Familie:**

- Rollenwechsel: Nicht Eltern Kinder, sondern Ratsuchende und Ratgebende
- Keine ungewollte Beratung / ungebetene Ratschläge
- Berufswahl ist ein Lernprozess  $\rightarrow$  Zeit lassen
- Entscheidung der Kinder akzeptieren (Art. 12 GG: Alle Deutschen haben das Recht, Beruf, Arbeitsplatz und Ausbildungsstätte frei zu wählen.)
- "Jour Fix"  $\rightarrow$  Einmal im Monat für eine Stunde über vorab vereinbartes Thema sprechen
- Erkenntnisse aufschreiben
- Bewusstsein für Konflikte schaffen  $\rightarrow$  Eltern-Kind-Konflikt versus Person-Umwelt-Konflikt

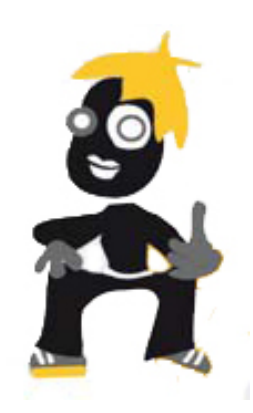

#### Umgang mit Interessen

# Modell zur Studien- und Berufswahl:

*Dilemma Berufsinteressen und Berufsorientierung!*

#### **Idee:**

- Interessen führen zu Engagement und Leistung
- Berufe lassen sich mit Interessenstrukturen darstellen
- Interessen einer Person mit berufliche Interessenprofilen gegenüberstellen

#### **Problem:**

- Schüler können keine beruflichen Interessen haben
- Vorstellung von Interessen möglicherweise falsch
- Fehlende Interessen
- Veränderlichkeit von Interessen

#### **Lösung:**

- Persönlichkeit als bestimmendes Kriterium für Interessensbildung
- Leistungsverhalten wie Motivation und Kompetenznutzung
- Ziele und Werte
- Verknüpfung sicherer Persönlichkeitsfaktoren mit Interessenkonzept

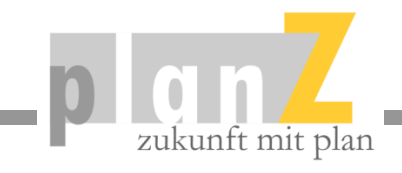

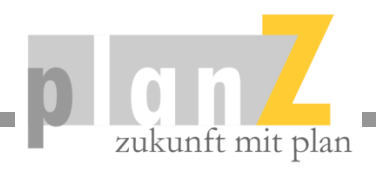

### Studienwahl

# Lösung des Dilemmas:

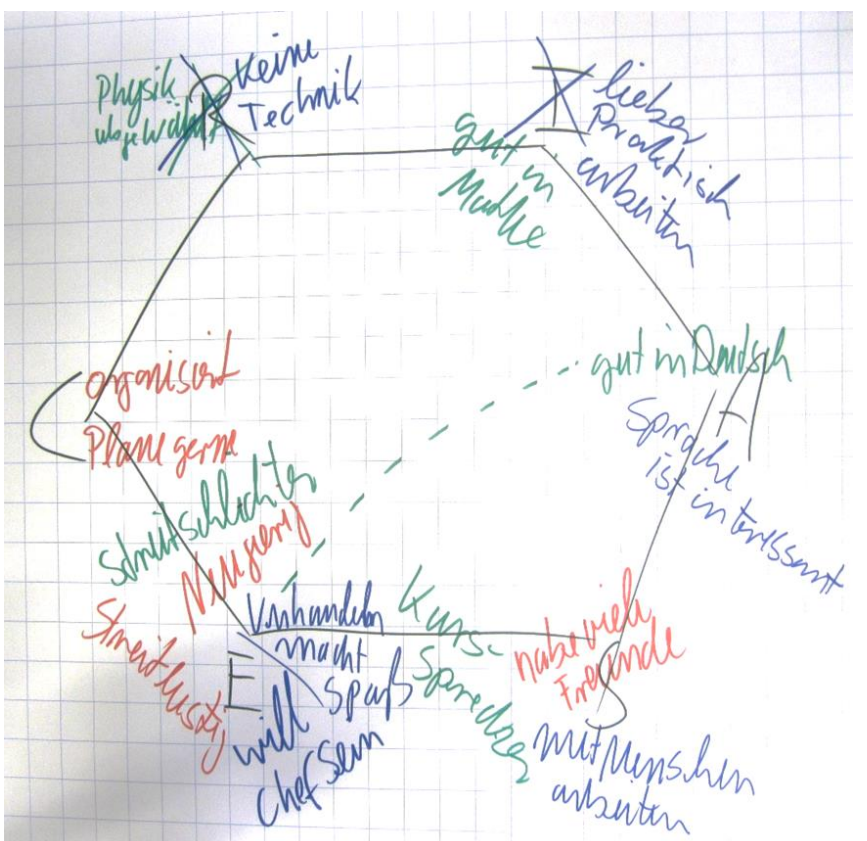

Die Interessen können mit anderen Verhaltensweisen in Einklang gebracht werden:

Ziele / Werte → Meine Vorstellungen über die Zukunft Eigenschaften / Verhalten → In welcher Umgebung ich mich wohlfühle Motivation / Durchhaltevermögen  $\rightarrow$  Was mich antreibt Fähigkeiten / Kompetenzen  $\rightarrow$  Was ich gut kann

… …

#### **Berufsinteressen**

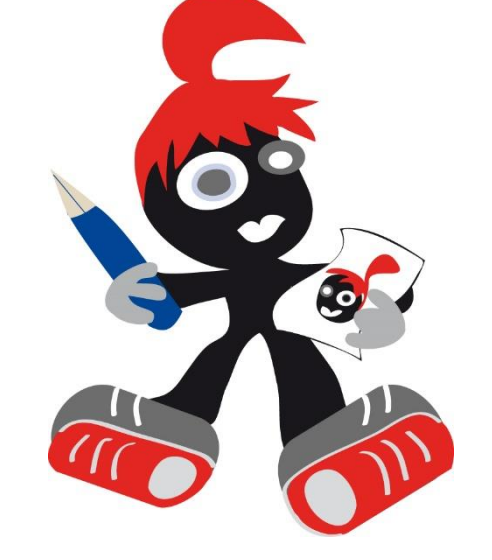

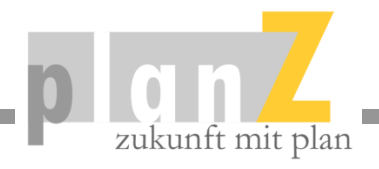

#### Studieninteressen

### Interessenstrukturen als Kernelement:

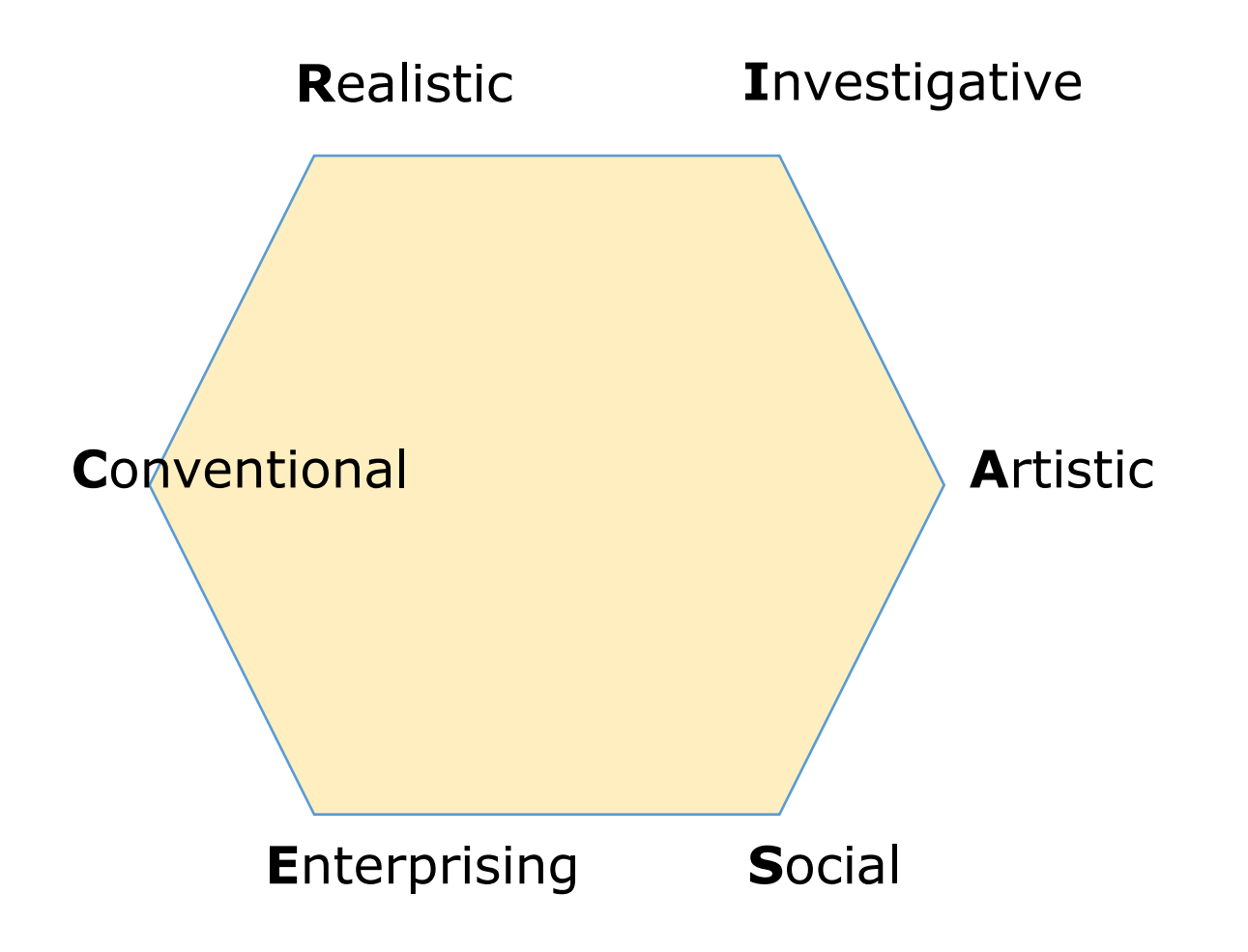

- R: Praktisch-technisches Interesse
- I: Intellektuell-forschendes Interesse
- A: Künstlerisch-sprachliches Interesse
- S: Soziales Interesse
- E: Unternehmerisches Interesse
- C: Konventionelles Interesse

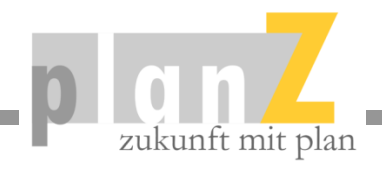

# Studiengang finden! Interessen & Job & Studium – O-Net OnLine

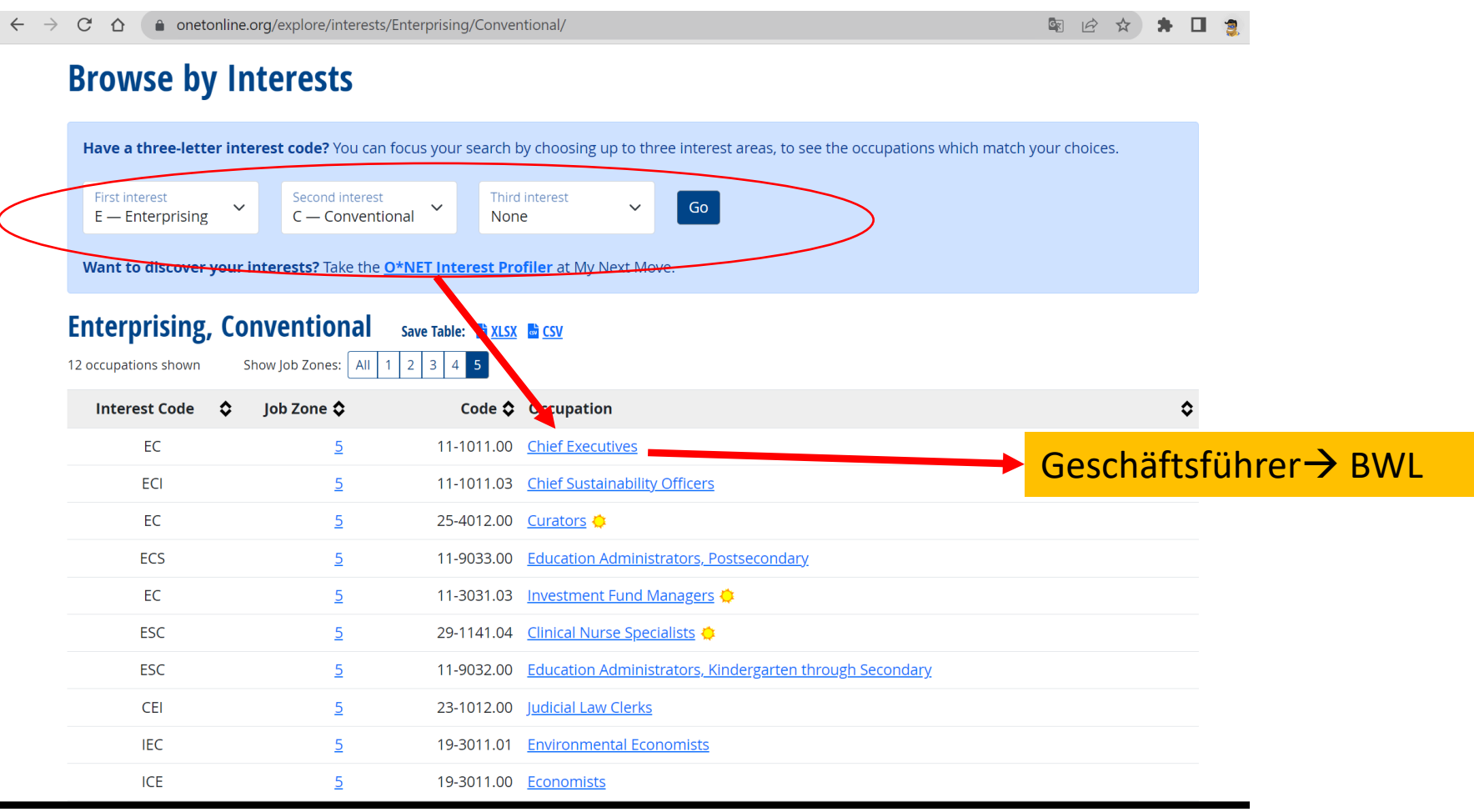

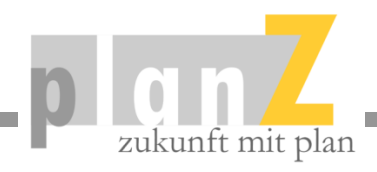

#### Interessentest

# Studiengang Interessen Test (SIT):

Mit dem [Studium-Interessentest](https://www.hochschulkompass.de/studium-interessentest.html) – [Hochschulkompass](https://www.hochschulkompass.de/studium-interessentest.html) lassen sich die Studieninteressen mittels Tests bestimmen.

In der Studiengangdatenbank von [Hochschulkompass,](https://www.hochschulkompass.de/home.html) kann bei Studiengängen die SIT-Passung angezeigt werden.

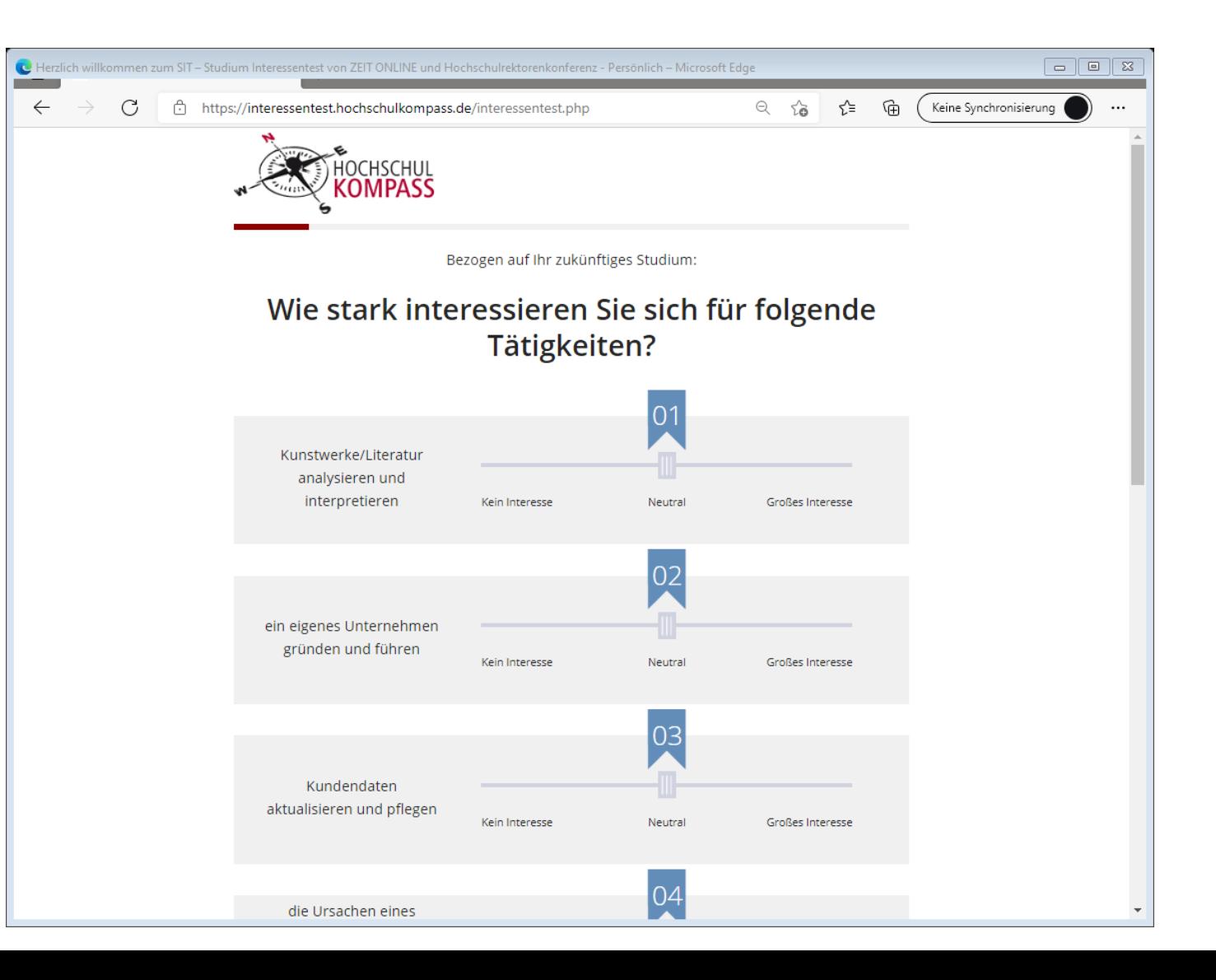

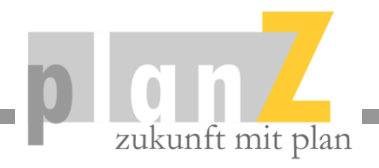

Vorbereitung für die Recherche:

**Erstellung eines Suchprofils**

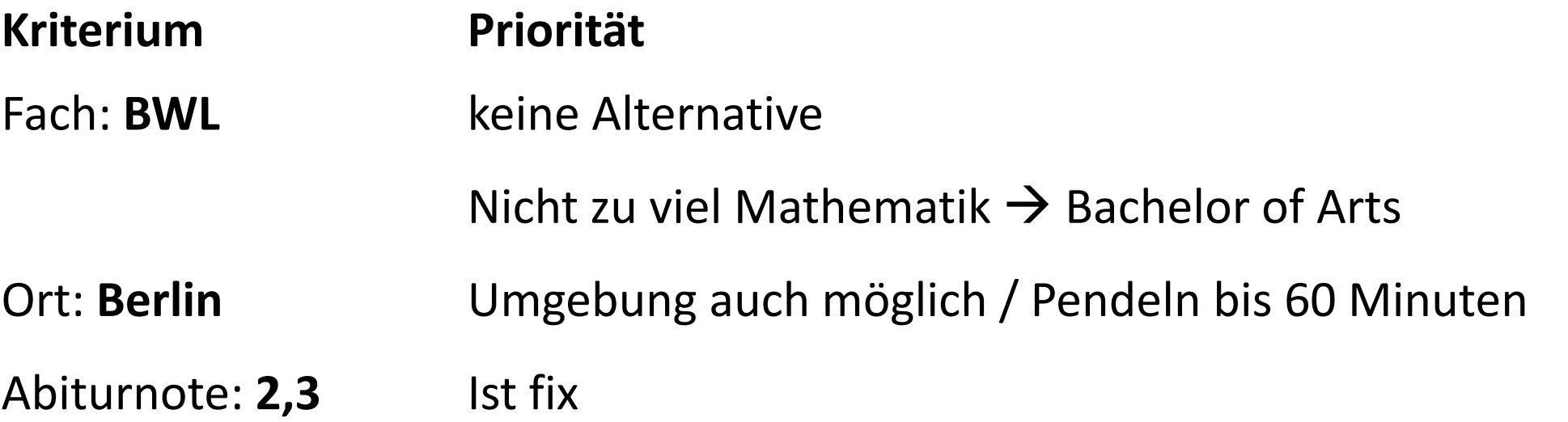

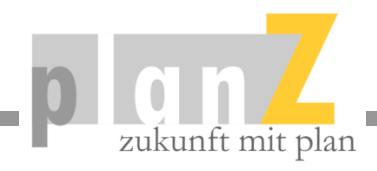

#### Studiengangdatenbank:

Die Studiengangdatenbank von [Hochschulkompass](https://www.hochschulkompass.de/studium/studiengangsuche/erweiterte-studiengangsuche.html) bietet unter dem Punkt "Erweiterte Suche" sehr gute Suchfunktionen.

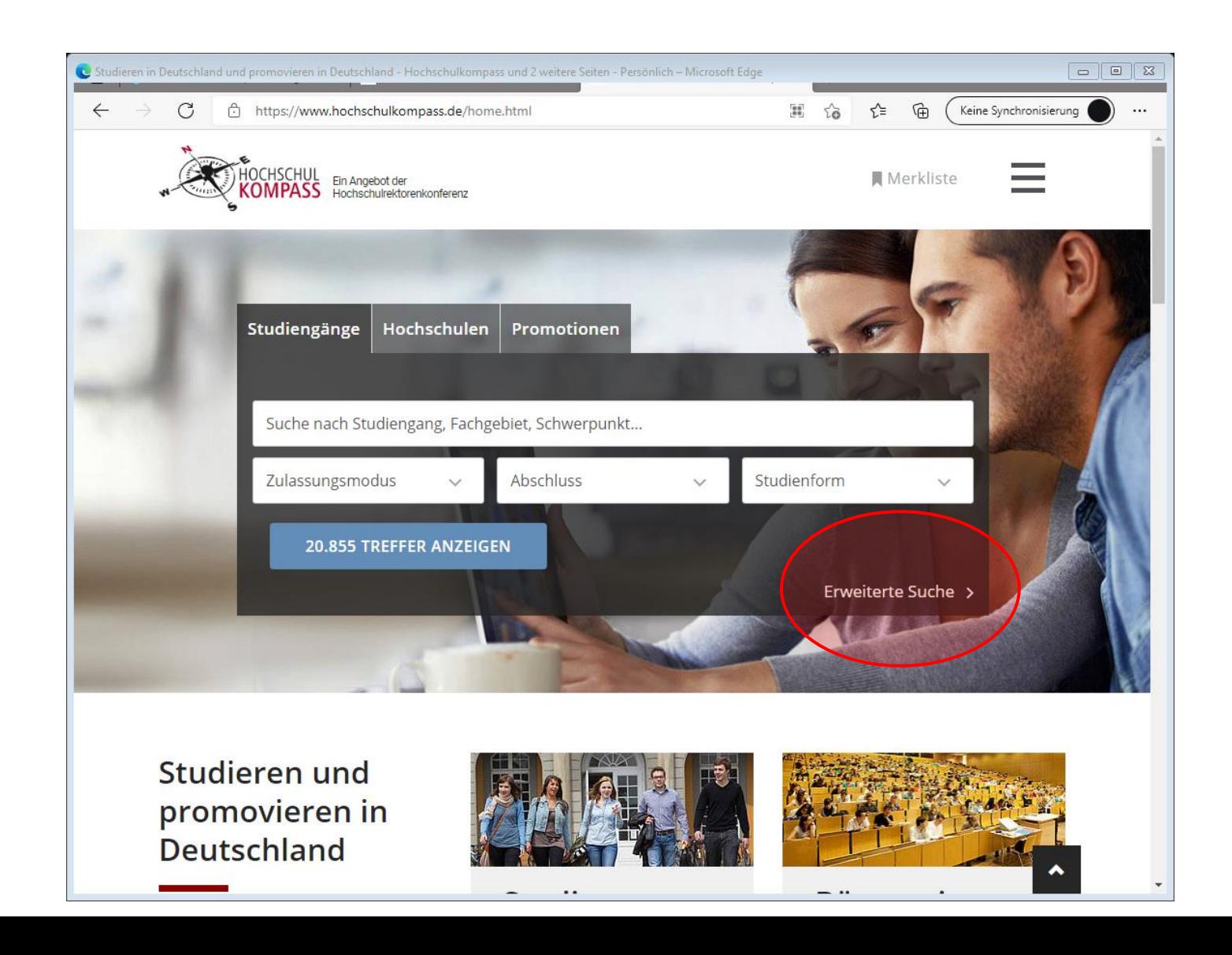

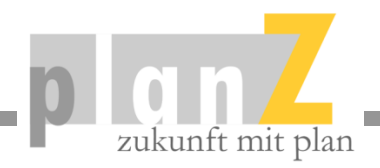

### Studiengangdatenbank:

Bei "Erweiterte Suche" die Suchkriterien aus dem Suchprofil eingeben.

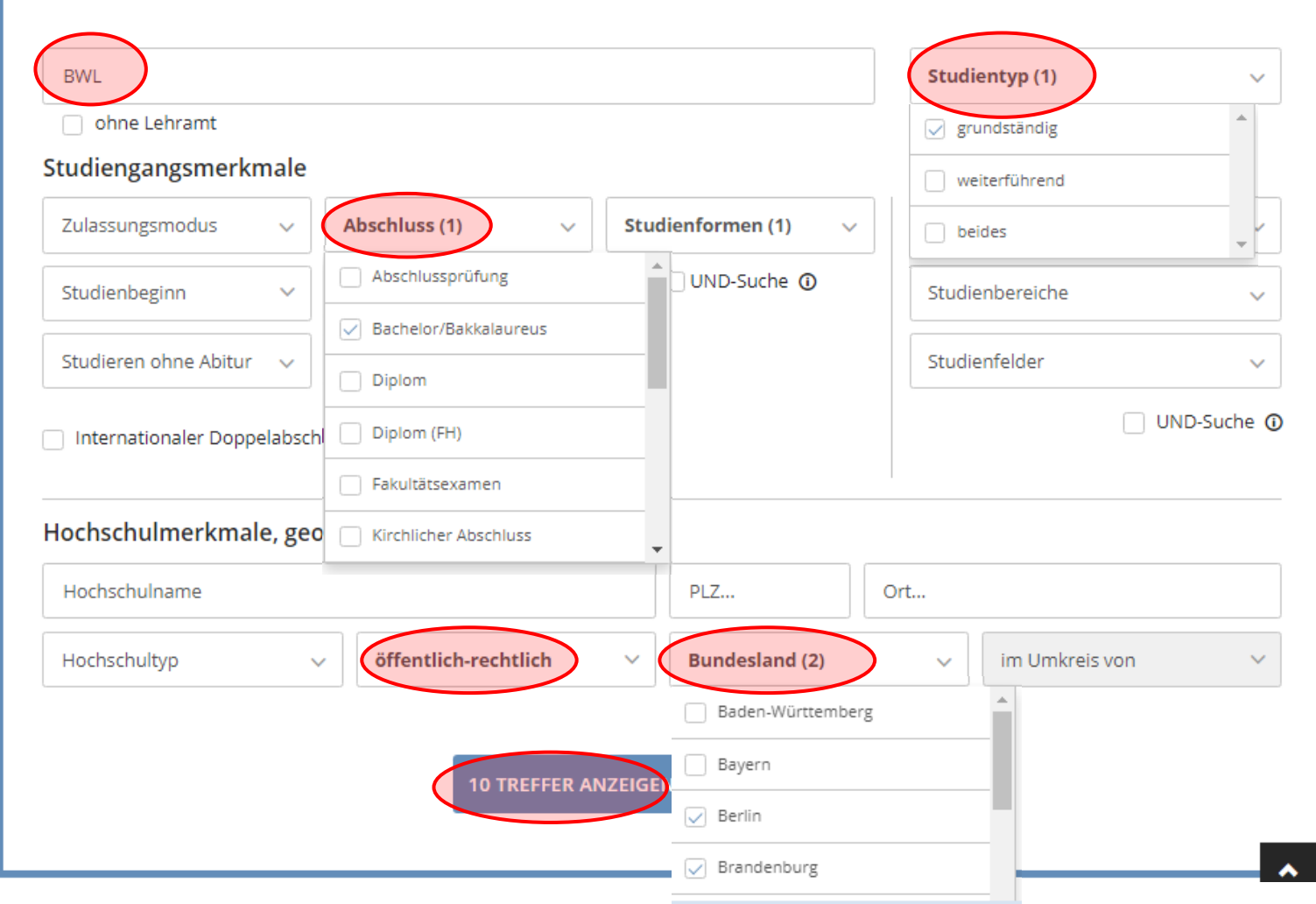

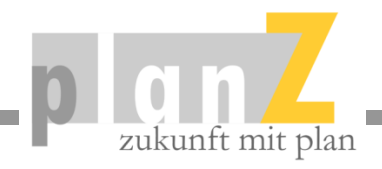

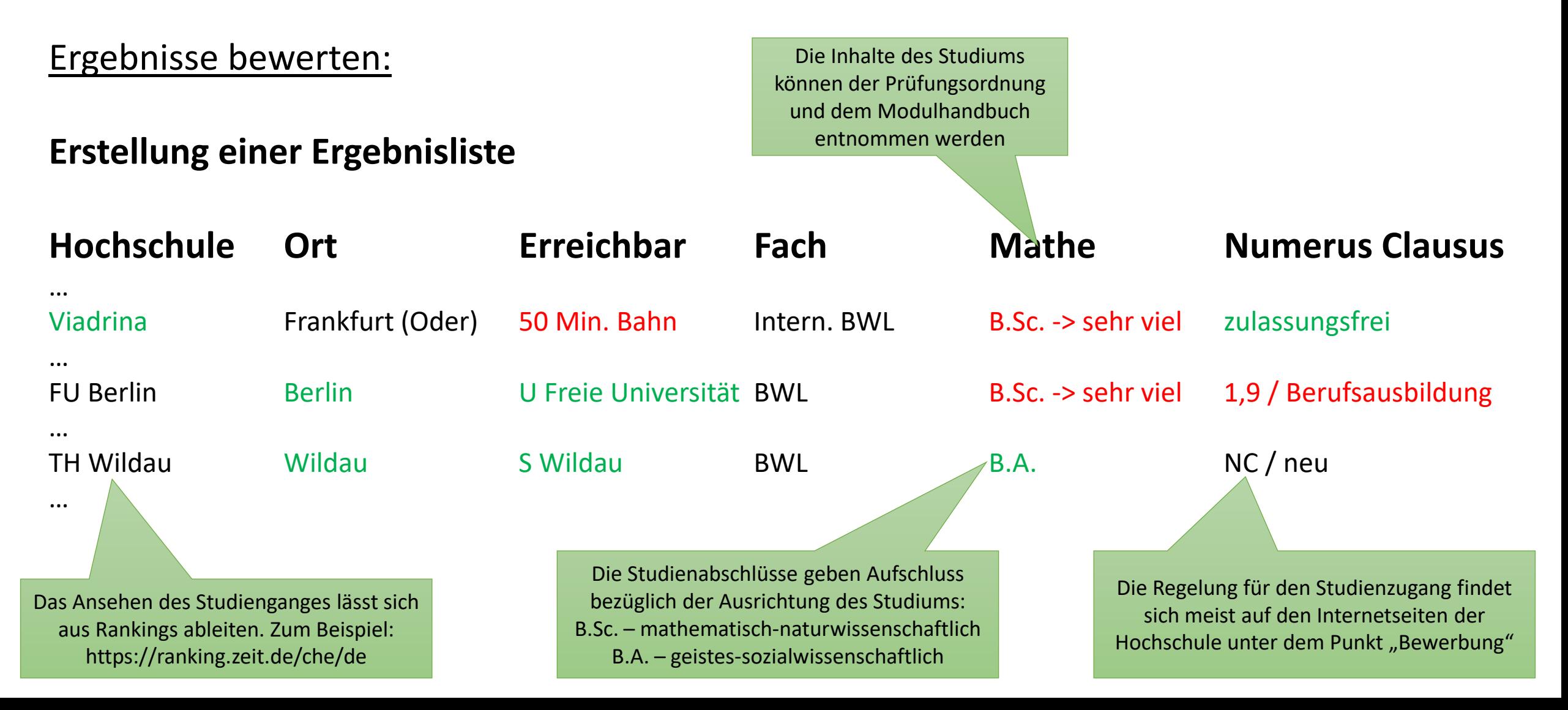

# zukunft mit plan

# Studiengangrecherche

### Checkliste für Bewerbung:

#### **Wichtige Kriterien für die Planung**

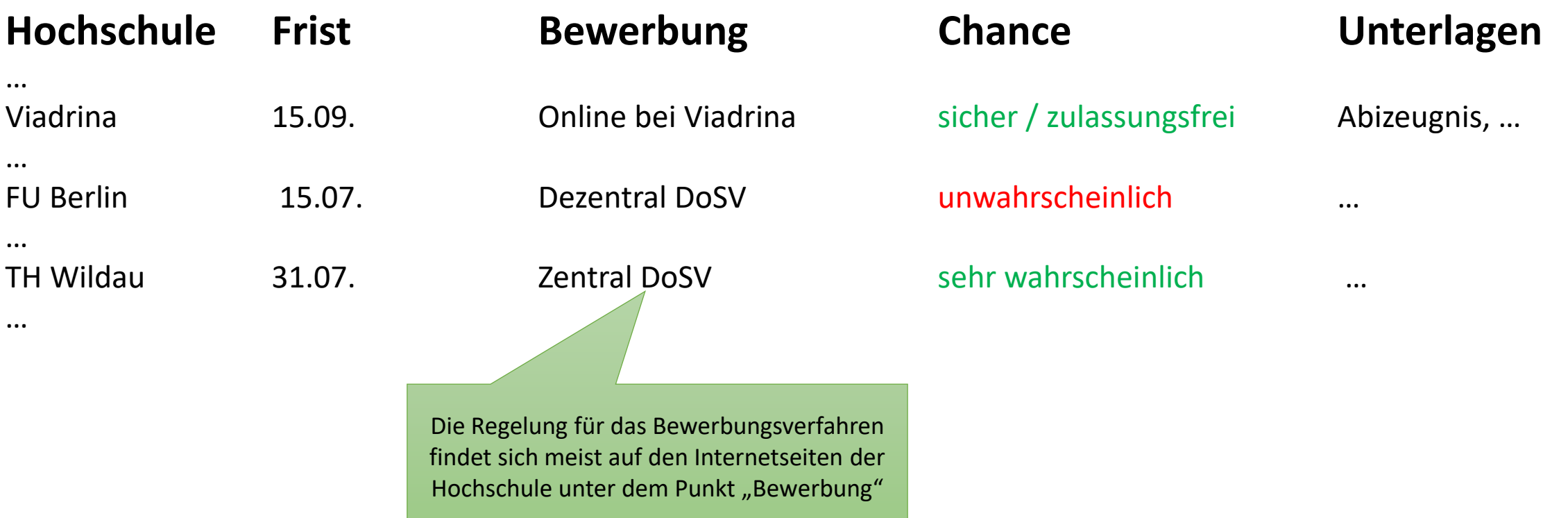

# zukunft mit plan

### Studiengangrecherche

Google Suche

#### Recherchen Numerus Clausus:

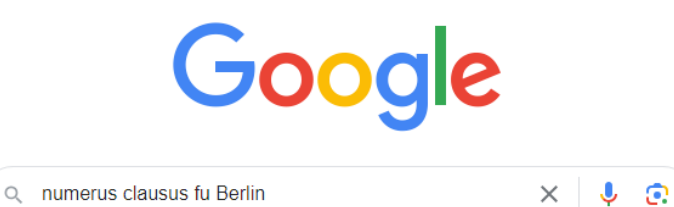

Auf gut Glück!

20 % werden nach Qualifikation (Durchschnittsnote des Abiturs),

20 % nach Wartezeit und

60 % nach zusätzlichen Kriterien im Auswahlverfahren der Hochschule vergeben.

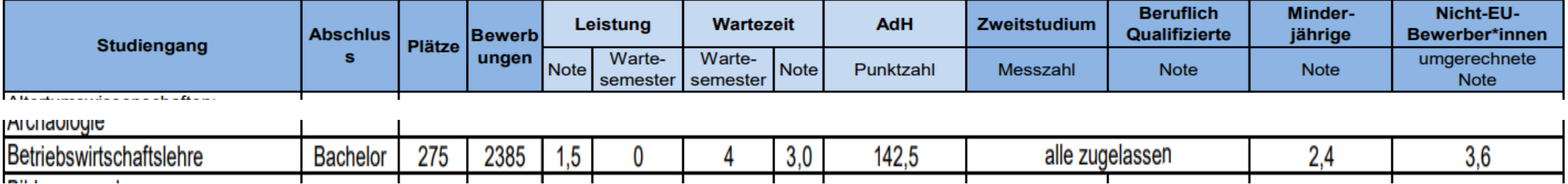

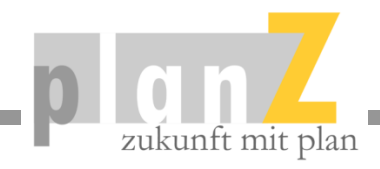

#### Ermittlung des AdH-Wertes gemäß Auswahlsatzung

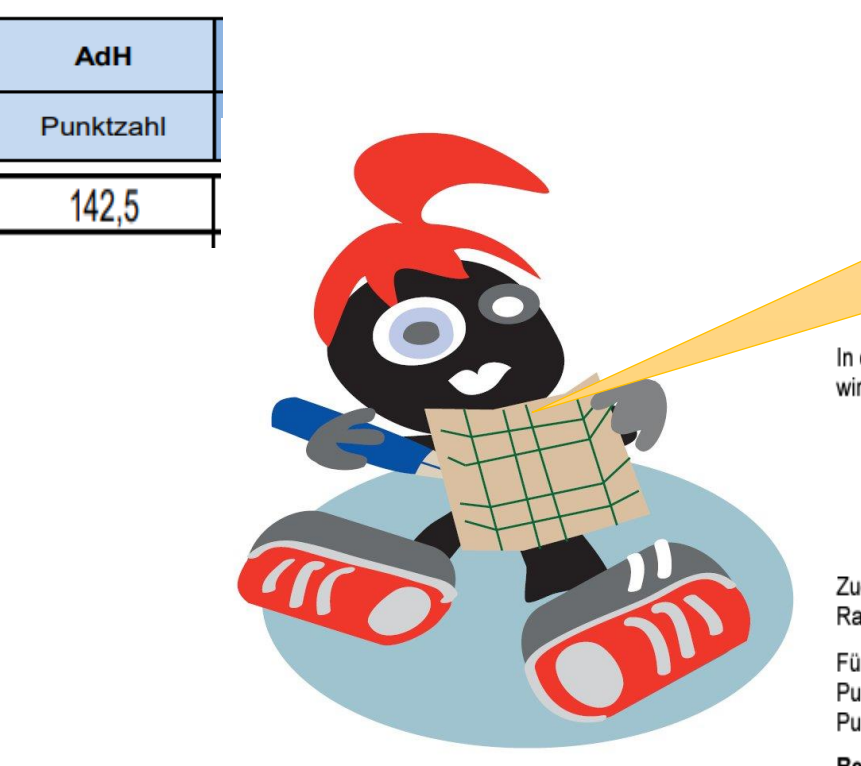

Je niedriger der Wert, desto besser. Zur Ermittlung wird die Abinote mit 75 multipliziert und es werden Bonuspunkte für Mathe und Deutsch sowie für eine Berufsausbildung vergeben. 142,5 Punkte entsprechen einer 1,9 im Abitur ohne weitere Boni

In der Teilquote Auswahlverfahren der Hochschule werden vier Auswahlkriterien berücksichtigt, aus denen mit Hilfe einer mathematischen Formel eine Punktzahl errechnet wird:

- die Abiturdurchschnittsnote
- Leistungskurse oder bestimmte in der Oberstufe absolvierte Fächer (in den meisten Fällen müssen Mindestpunkte erreicht oder die Fächer müssen während der letzten vier Schulhalbjahre durchgehend belegt worden sein)
- eine für den Studiengang relevante Berufsausbildung bzw. Berufstätigkeit oder ein Praktikum (die Dauer der Tätigkeit wird in der jeweiligen Zugangssatzung festgelegt)
- Vorbildung aufgrund des Besuchs eines besonderen studienvorbereitenden Kurses an einer Schule oder Hochschule

Zugelassen wird in dieser Teilquote nach einem aus den vorhandenen Auswahlkriterien errechneten Punktwert. Je niedriger der Punktwert, umso besser ist der Platz in der Rangliste. Die Erfüllung dieser Kriterien kann die Zulassungschancen verbessern, ist aber keine Bewerbungsvoraussetzung.

Für die Berechnung wird die Abiturdurchschnittsnote mit 75 multipliziert. Vom Wert des Produkts werden für jedes der laut Zugangssatzung einzubeziehenden Schulfächer 15 Punkte abgezogen. Können zusätzlich noch studienrelevante Tätigkeiten sowie der besondere studienvorbereitende Kurs berücksichtigt werden, werden jeweils weitere 5 Punkte abgezogen.

Berechnungsbeispiel für die Durchschnittsnote 2,0:

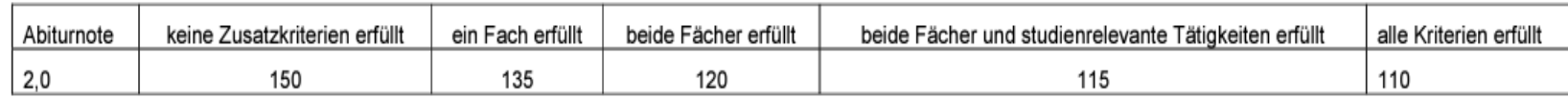

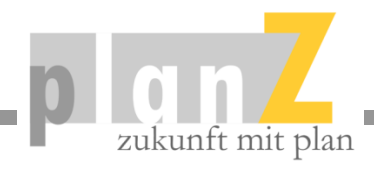

#### Recherchen Studienganginformationen:

ी https://www.th-wildau.de/studieren-weiterbilden/studiengaenge/betriebswirtschaftslehre-2021-ba/

#### Willkommen

Herzlich willkommen im neuen Studiengang Betriebswirtschaftslehre.

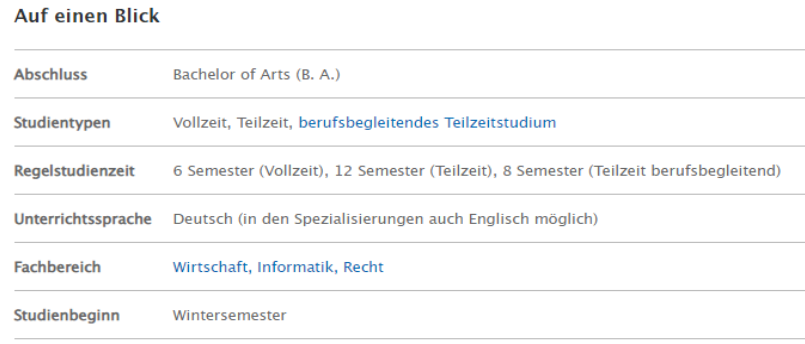

Bewerbungsfristen Aktuelle Bewerbungsfristen

#### Studienziele

Als Absolventin und Absolvent des Bachelorstudienganges Betriebswirtschaft verfügen Sie über solide Fachkompetenzen im betriebswirtschaftlichen Kontext sowie berufsrelevanter Selbst- und Sozialkompetenzen. Durch die Möglichkeit der frühzeitigen Spezialisierung haben Sie die Chance, individuelle Studien- und Karrierewege einzuschlagen, indem Sie das Studium in unterschiedlichen Schwerpunkten vertiefen und fachfremde oder überfachliche Kompetenzen erweitern können. Über den gesamten Studienverlauf erwerben Sie Wissen und Fertigkeiten interdisziplinären Arbeitens und zeichnen sich dadurch aus, dass Sie erfolgreich in interdisziplinären Kontexten und Teamformationen handeln können.

Studieninhalte

#### 1. Grundlagenstudium

#### $\square_0$   $\lhd$   $\lnot \rhd$ ร⁄ิ≡ ਜ਼ਿ

(Keine Syr

#### Studiengangssprecher

Prof. Dr. Ivonne Klipstein Telefon: +49 3375 508 258 E-Mail: bw.wir(at)liste.th-wildau.de

#### Koordinatorin

Veronika Leifels Telefon: +49 3375 508 834 E-Mail: bw.wir(at)liste.th-wildau.de

#### **Allgemeine Studienberatung**

Die Studienorientierung und -beratung hilft bei grundsätzlichen Fragen rund um die Studienwahl.

#### Studienfachberatung

Fragen zu Studienaufbau, Studieninhalten oder zur Anrechnung von Studienleistungen? Die Studiengangsprecherin beantwortet alle studiengangspezifischen Fragen.

#### **Bewerbung und Zulassung**

Das Sachgebiet Studentische Angelegenhe erteilt ausführliche Auskünfte zu Bewerbu Immatrikulation, Rückmeldung, Beurlauh ha sowie Prüfungsangelegenheiten.

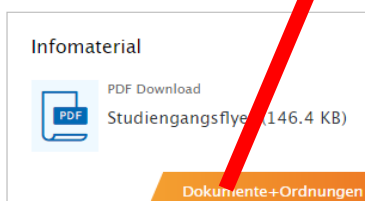

#### Rahmenordnung der TH Wildau

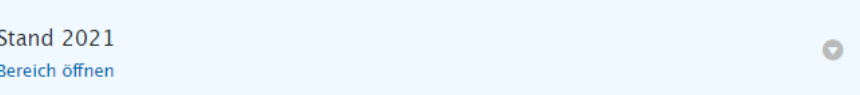

#### Studien- und Prüfungsordnung

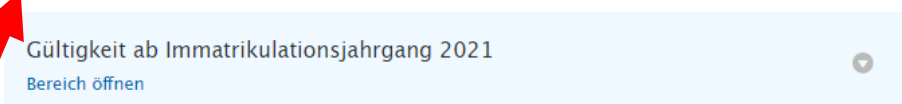

#### Modulhandbücher

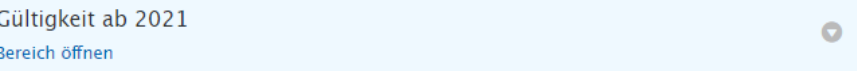

#### Praktikumsordnung

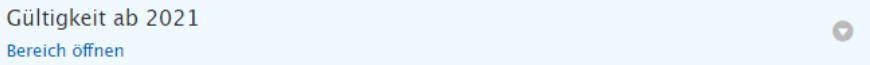

#### Recherchen Studienganginformationen:

In der Prüfungsordnung steht meist zu Beginn das Studienziel.

#### $S<sub>1</sub>$ Qualifikationsziele des Studiengangs

Im Zuge der Globalisierung von Wirtschaft und Gesellschaft gewinnt die Effizienz und  $(1)$ Effektivität der Erstellung von Produkten, Prozessen und Dienstleistungen in Unternehmen ebenso wie in öffentlichen Einrichtungen, Kammern und Verbänden zunehmend an Bedeutung. Das führt zu einem wachsenden Bedarf an modernem, auf das jeweilige Leistungsspektrum und die Ressourcenbasis dieser Institutionen bezogenem betriebswirtschaftlichem Know-how und entsprechenden Managementkompetenzen zu dessen praxiswirksamer Anwendung.

Der Bachelorstudiengang Betriebswirtschaft soll solche Kenntnisse und integrierten Handlungskompetenzen vermitteln, die die Absolventen in die Lage versetzen, auf der Basis wissenschaftlich fundierter und praxisorientierter Konzepte, Methoden und Instrumentarien

- betriebswirtschaftliche Probleme rechtzeitig zu erkennen,
- umfassend und tiefgründig zu analysieren,
- Lösungsalternativen zu entwickeln und zu bewerten,
- rasche und konsequente Umsetzungen zu organisieren und zu leiten.

Darüber hinaus ist die Aneignung von fachbezogenen fremdsprachlichen Fähigkeiten und Interkultureller Kompetenz obligatorisch. Als anwendungsorientiertes Studium erfolgt eine praxisnahe Ausbildung in den Lehrveranstaltungen, unterstützt durch Projektarbeiten in den einzelnen Lehrveranstaltungen, Fallstudiendiskussionen, Exkursionen und durch ein Praktikum.

#### Recherchen Studienganginformationen:

In der Prüfungsordnung sind im Anhang meist die Studieninhalte aufgeführt.

Amtliche Mitteilung der TH Wildau 11/2020

Seite 9 von 15

Betriebswirtschaft (B./Ma.) Vollzeit/dual/Teilzeit gültig ab WS 2020/2021 FBR 27.01.2020

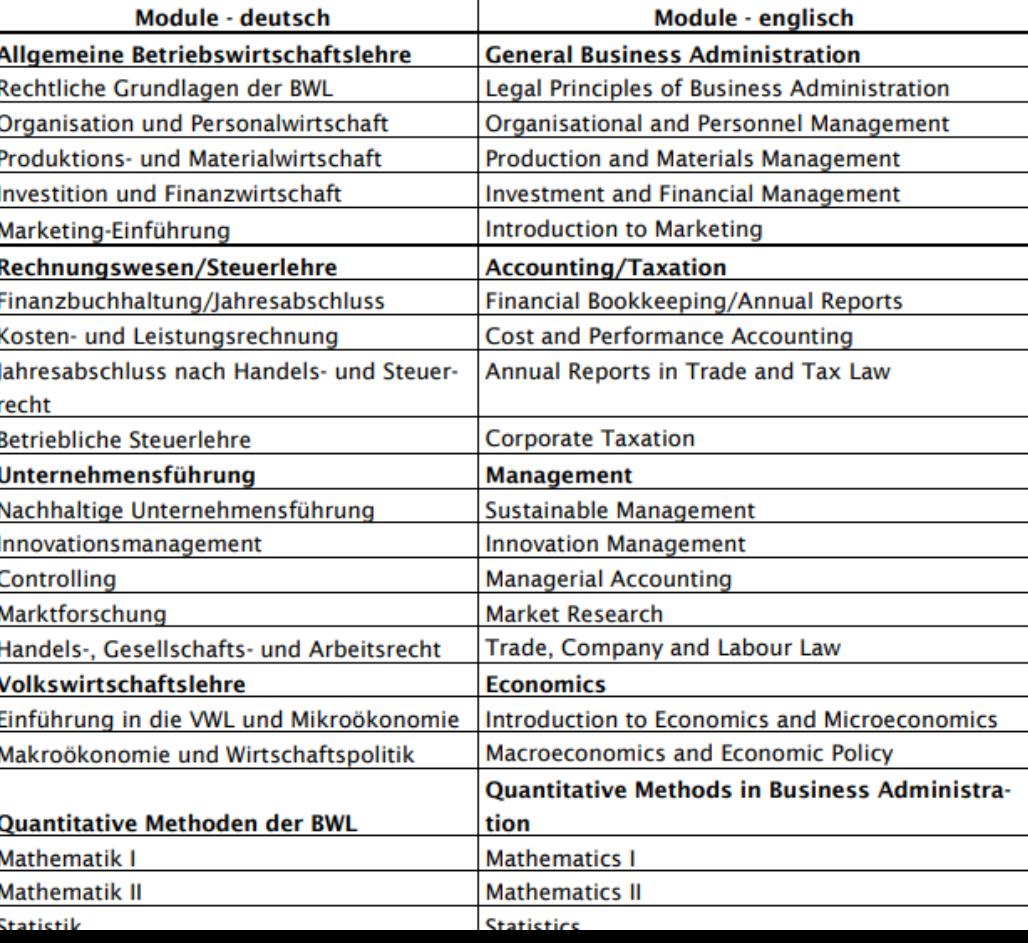

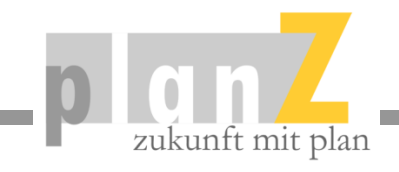

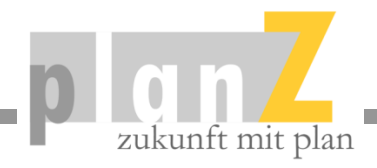

#### Recherchen Studienganginformationen:

#### In dem Modulhandbuch sind die Studieninhalte sehr detailliert dargestellt.

#### (B20) Einführung in die VWL und Mikroökonomie

#### Modul: (B20) Einführung in die VWL und Mikroökonomie Studiengang: **Abschluss:** Betriebswirtschaft **Bachelor of Arts** Modulverantwortliche/r: Prof.Dr.rer.pol.habil. Iciar Dominguez Lacasa Semester: **Semester Teilzeit:** Dauer: **SWS:** davon V/Ü/L/P: **CP nach ECTS:** 2.0/2.0/0.0/0.0  $5.0$  $4.0$ **Stand vom:** Art der Lehrveranstaltung: Sprache: 2020-11-23 **Pflicht** Deutsch **Empfohlene Voraussetzungen: Pauschale Anrechnung von: Besondere Regelungen:**

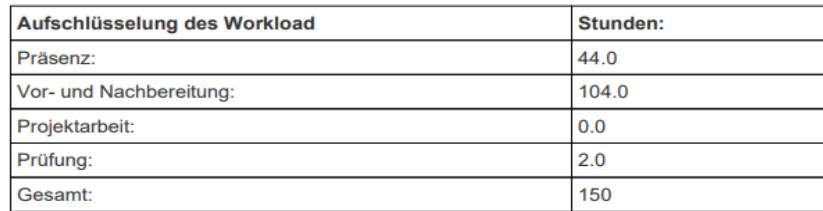

#### (B20) Einführung in die VWL und Mikroökonomie

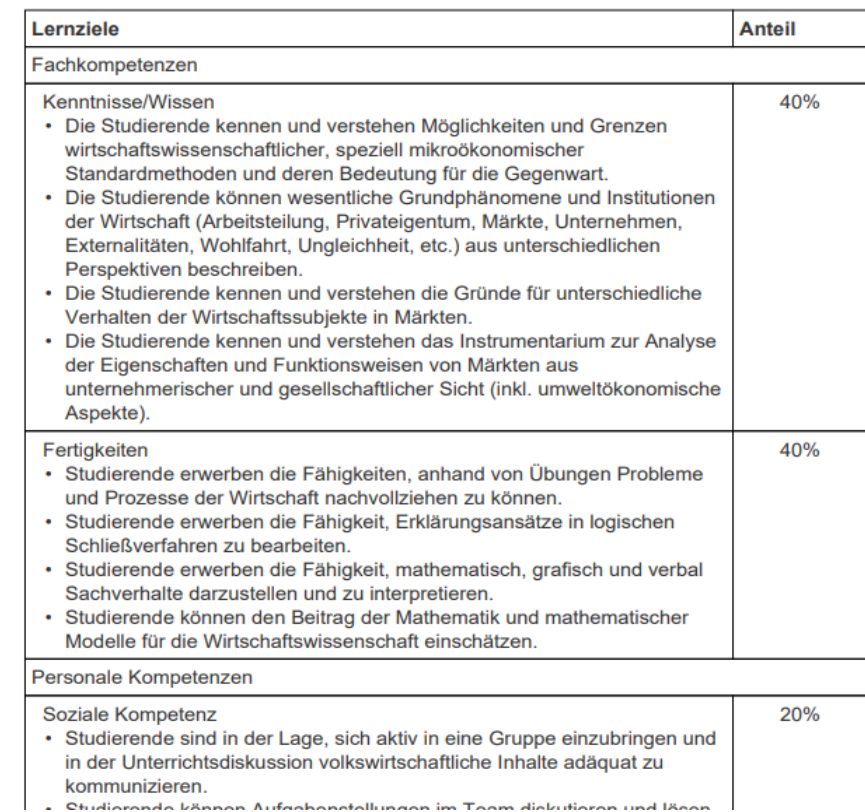

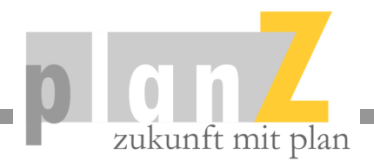

#### Rankings von Studiengängen:

Rankings geben Aufschluss über das Ansehen des Studienganges.

#### **Hinweis: Es gibt in Deutschland aber nicht wirklich schlechte Studiengänge.**

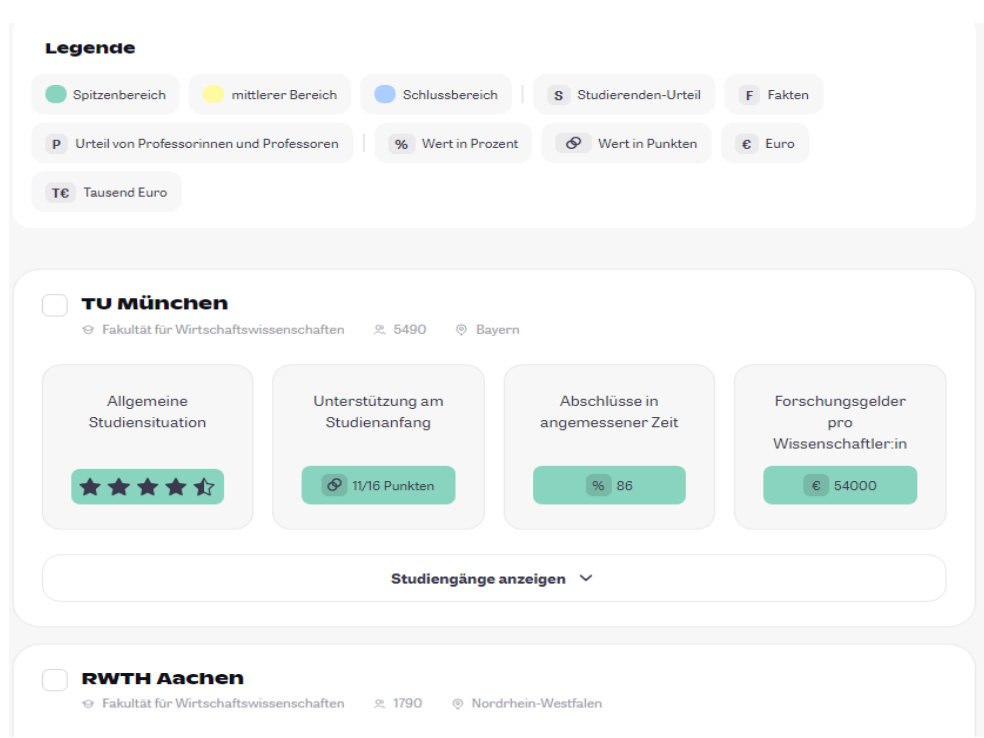

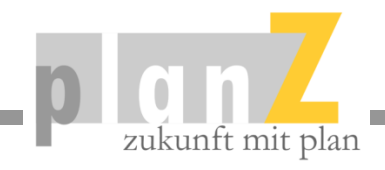

#### Und ab ins Studium…

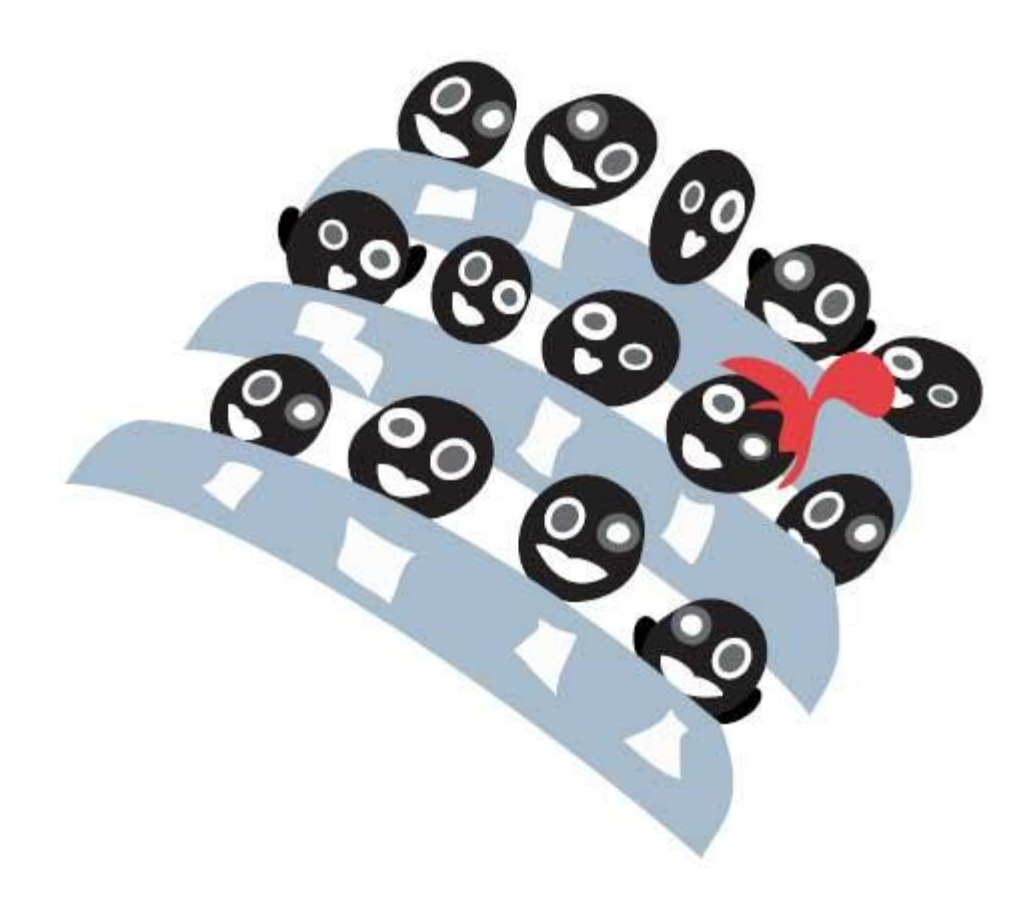

#### Tipps:

- So früh wie möglich eine Wohnung suchen, ggf. auf Warteliste für Studierendenwohnheim eintragen
- Unbedingt die ERSTI-Woche mitmachen  $\rightarrow$  Freunde finden und vernetzen
- Kostenlose Freizeitangebote der Hochschulen nutzen  $\rightarrow$ so günstig bekommt man nie wieder den Segelschein
- Die Universität-Partys mitmachen → zur Not mal am Wochenende lernen
- Früh eigene Lerngruppen bilden!

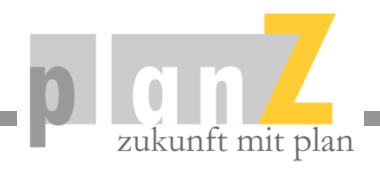

#### Professionelle Studienberatung bei planZ!

- **Eignungsdiagnostik** vor der Beratung (Motivation, Eigenschaften, Begabungen, Interessen)
- Umfangreiches **Beratungsgespräch** (ca. 5 Stunden)
- Recherche von passenden **Studiengängen** (4-6 Studiengänge, deutsch- und englischsprachig, europaweit)
- Recherche von Studiengängen mit realistischer **Zulassung**
- **Dokumentation** der Beratung und umfangreiche Darstellung der Studiengänge
- Nachbetreuung bei offenen Fragen
- Unterstützung im **Bewerbungsprozess**
- **Begleitung** bis ins Studium

*Das Beratungsgespräch findet in Berlin statt. Nach Absprache ist auch ein Online-Beratungsgespräch möglich. Beratungspreis: 1.400,00 € inkl. MwSt.*

*[www.planz-studienberatung.de](https://planz-studienberatung.de/studienberatung)*